## **MOOVIC** Horario y mapa de la línea T12 de SITP

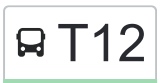

## BT12 San Joaquín San Joaquín San Joaquín San Joaquín San De La App [Usa La App](https://moovitapp.com/index/api/onelink/3986059930?pid=Web_SEO_Lines-PDF&c=Footer_Button&is_retargeting=true&af_inactivity_window=30&af_click_lookback=7d&af_reengagement_window=7d&GACP=v%3D2%26tid%3DG-27FWN98RX2%26cid%3DGACP_PARAM_CLIENT_ID%26en%3Dinstall%26ep.category%3Doffline%26ep.additional_data%3DGACP_PARAM_USER_AGENT%26ep.page_language%3Des-419%26ep.property%3DSEO%26ep.seo_type%3DLines%26ep.country_name%3DColombia%26ep.metro_name%3DBogot%25C3%25A1&af_sub4=SEO_other&af_sub8=%2Findex%2Fes-419%2Fline-pdf-Bogot%25C3%25A1-762-8930-119442238&af_sub9=View&af_sub1=762&af_sub7=762&deep_link_sub1=762&deep_link_value=moovit%3A%2F%2Fline%3Fpartner_id%3Dseo%26lgi%3D119442238%26add_fav%3D1&af_ad=SEO_other_T12_San%20Joaqu%C3%ADn_Bogot%C3%A1_View&deep_link_sub2=SEO_other_T12_San%20Joaqu%C3%ADn_Bogot%C3%A1_View) Usa La App Usa La App Usa La App

La línea T12 de SITP (San Joaquín) tiene una ruta. Sus horas de operación los días laborables regulares son: (1) a San Joaquín: 4:00 - 23:00

Usa la aplicación Moovit para encontrar la parada de la línea T12 de SITP más cercana y descubre cuándo llega la próxima línea T12 de SITP

## **Sentido: San Joaquín**

70 paradas [VER HORARIO DE LA LÍNEA](https://moovitapp.com/bogot%C3%A1-762/lines/T12/119442238/6713805/es-419?ref=2&poiType=line&customerId=4908&af_sub8=%2Findex%2Fes-419%2Fline-pdf-Bogot%25C3%25A1-762-8930-119442238&utm_source=line_pdf&utm_medium=organic&utm_term=San%20Joaqu%C3%ADn)

Colsanitas Cl 100 (Ac 100 - Kr 11b) (A)

Universidad Militar Nueva Granada (Ac 100 - Kr 10) (A)

Parque Público La Reserva (Ak 7 - Cl 97a)

Museo El Chicó (Ak 7 - Cl 94)

Museo Del Chicó (Ak 7 - Cl 93a)

Br. El Chicó (Ak 7 - Cl 89)

Br. La Cabrera (Ak 7 - Ac 85)

Calle 83 (Ak 7 - Cl 83)

Embajada De Italia (Ak 7 - Cl 77)

Calle 74 (Ak 7 - Cl 74)

Avenida Chile (Ak 7 - Cl 70a)

Academia Nacional De Medicina (Ak 7 - Cl 69)

Br. Chapinero Norte (Ak 7 - Cl 66)

Universidad De La Salle (Ak 7 - Cl 60)

Br. Chapinero Central (Ak 7 - Ac 57)

Br. Chapinero Central (Ak 7 - Cl 55)

Br. Marly (Ak 7 - Cl 51)

Br. Marly (Ak 7 - Cl 48)

Br. Marly (Ak 7 - Cl 46)

Br. Sucre (Ak 7 - Cl 42)

Universidad Distrital (Ak 7 - Cl 40b)

**Horario de la línea T12 de SITP** San Joaquín Horario de ruta:

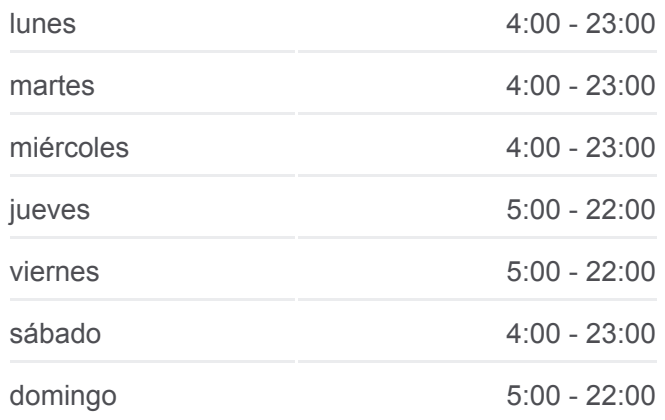

**Información de la línea T12 de SITP Dirección:** San Joaquín **Paradas:** 70 **Duración del viaje:** 112 min **Resumen de la línea:**

## **[Mapa de T12 de SITP](https://moovitapp.com/bogot%C3%A1-762/lines/T12/119442238/6713805/es-419?ref=2&poiType=line&customerId=4908&af_sub8=%2Findex%2Fes-419%2Fline-pdf-Bogot%25C3%25A1-762-8930-119442238&utm_source=line_pdf&utm_medium=organic&utm_term=San%20Joaqu%C3%ADn)**

- Ecopetrol (Ak 7 Cl 37)
- Br. Samper (Ak 7 Cl 33)
- Br. Samper (Cl 33 Ak 7)
- Br. San Martín (Ak 13 Cl 31) (A)
- Parque Central Bavaria (Ak 13 Cl 29) (C)
- Edificio Bavaria (Ak 13 Cl 27) (B)
- Estación San Diego (Ak 10 Cl 23)
- Br. La Alameda (Ak 10 Ac 19)
- Estación Las Nieves (Ak 10 Cl 17)
- Br. La Capuchina (Ak 10 Cl 15)
- Estación San Victorino (Ak 10 Cl 12)
- Br. Santa Inés (Ak 10 Cl 9)
- Parque Tercer Milenio (Ak 10 Cl 7)
- Br. San Bernardino (Ak 10 Cl 2)
- Hospital San Juan De Dios (Ak 10 Cl 1)
- Estación Policarpa (Ak 10 Cl 4 Sur)
- Br. Ciudad Berna (Ak 10 Cl 10 Sur)
- Br. Luna Park (Ak 10 Ac 11 Sur)
- Br. Ciudad Jardín Sur (Ak 10 Cl 17 Sur)
- Br. Ciudad Jardín Sur (Ak 10 Av. 1 De Mayo)
- Br. Sosiego Sur (Ak 10 Cl 22 Sur)
- Urbanización Fucha (Cl 27 Sur Kr 10a)
- Br. Sosiego Sur (Cl 27 Sur Kr 11)
- Br. San José Sur (Cl 27 Sur Kr 12 Bis)
- Br. San José Sur (Cl 27 Sur Kr 14 Bis)
- Br. Olaya (Cl 27 Sur Kr 16)
- Br. Olaya (Cl 27 Sur Kr 20)
- Parque Estadio Olaya Herrera (Cl 27 Sur Kr 22a)
- Br. Libertador (Ak 24 Cl 31b Sur)
- Br. Murillo Toro (Ak 24 Cl 32a Sur)
- Br. Murillo Toro (Ak 24 Ac 36 Sur)
- Urbanización Quiroga IX Etapa (Ak 24 Cl 40

Sur)

Br. Inglés (Ak 24 - Cl 42 Sur) (A)

Br. Santa Lucía (Ak 24 - Cl 46 Sur)

Ied Rafael Uribe Uribe Sede A (Ak 24 - Cl 47a Sur) (A)

Centro Comercial Ciudad Tunal (Ak 24a - Cl 48b Sur)

Br. Tunal Oriental (Ak 24 - Cl 52 Sur)

Br. El Tunal (Ak 24 - Av. Boyacá)

Portal Del Tunal (Av. Boyacá - Kr 19c) (B)

Br. San Benito (Av. Boyacá - Cl 60 Sur) (B)

Br. Lucero Alto (Av. Boyacá - Kr 18q) (B)

Br. Lucero Del Sur (Av. Boyacá - Cl 64a Bis Sur) (B)

Br. Lucero Del Sur (Av. Boyacá - Cl 66 Sur)

Br. Quintas Del Sur (Av. Boyacá - Cl 70b Sur)

Br. Sotavento (Kr 17a - Cl 70c Sur)

Br. Sotavento (Kr 17 A - Cl 73b Sur)

Urbanización Buenavista (Kr 17a - Cl 76a Sur)

Br. Buenos Aires (Kr 17a - Cl 78c Sur)

Br. El Minuto De María (Kr 17a - Cl 80b Sur)

Los horarios y mapas de la línea T12 de SITP están disponibles en un PDF en moovitapp.com. Utiliza [Moovit App](https://moovitapp.com/bogot%C3%A1-762/lines/T12/119442238/6713805/es-419?ref=2&poiType=line&customerId=4908&af_sub8=%2Findex%2Fes-419%2Fline-pdf-Bogot%25C3%25A1-762-8930-119442238&utm_source=line_pdf&utm_medium=organic&utm_term=San%20Joaqu%C3%ADn) para ver los horarios de los autobuses en vivo, el horario del tren o el horario del metro y las indicaciones paso a paso para todo el transporte público en Bogotá.

[Acerca de Moovit](https://moovit.com/es/about-us-es/?utm_source=line_pdf&utm_medium=organic&utm_term=San%20Joaqu%C3%ADn) · [Soluciones MaaS](https://moovit.com/es/maas-solutions-es/?utm_source=line_pdf&utm_medium=organic&utm_term=San%20Joaqu%C3%ADn) · [Países incluídos](https://moovitapp.com/index/es-419/transporte_p%C3%BAblico-countries?utm_source=line_pdf&utm_medium=organic&utm_term=San%20Joaqu%C3%ADn) · [Comunidad de Mooviters](https://editor.moovitapp.com/web/community?campaign=line_pdf&utm_source=line_pdf&utm_medium=organic&utm_term=San%20Joaqu%C3%ADn&lang=es)

© 2024 Moovit - Todos los derechos reservados

**Mira los tiempos de llegada en tiempo real**

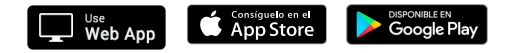